# **RIVELAZIONI**

# **Modelli 3D <sup>e</sup> dati GIS: una loro integrazione per lo studio e la valorizzazione dei beni culturali**

**di M. Canciani, M. Saccone, G. Spadafora, S. Migliori, M. Mongelli, M. Puccini,A. Quintiliani, A. Gallia, C. Masetti**

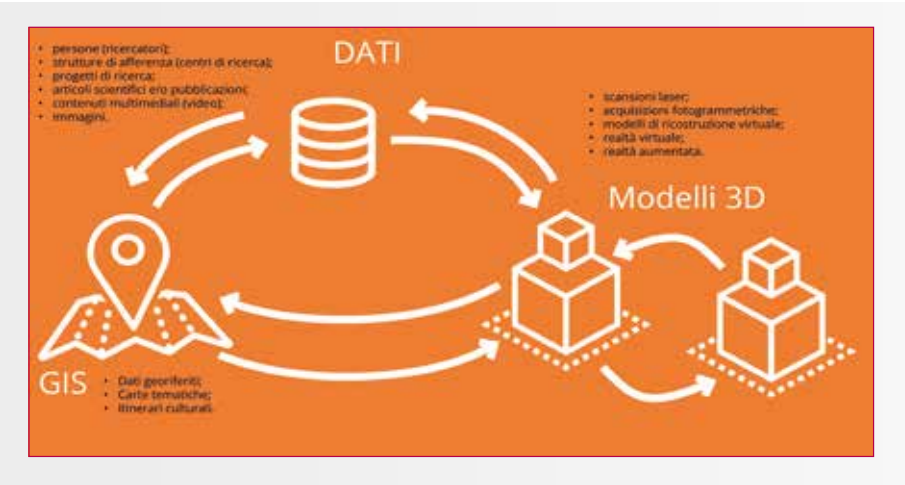

**Fig. 1 - Schema dell'integrazione reciproca tra i dati disponibili.**

**Le tecnologie digitali rappresentano uno strumento sempre più indispensabile per condividere contenuti relativi al patrimonio culturale volti a favorirne la comunicazione con diverse finalità, spesso trasversali ed aperte ad un'utenza eterogenea, con competenze distinte, ma talvolta integrabili. È fondamentale disporre di un'infrastruttura ICT Open Source connessa in rete che, nell'ottica dei principi FAIR (Findable, Accessible, Interoperable, Reusable), permetta di archiviare i dati dei modelli 3D di realtà virtuale e aumentata (ovvero immagini, video, metadati o altro relativi ai modelli di singole opere d'arte, di complessi architettonici, siti archeologici ecc.) in formati standard e di far sì che questi siano in grado di interoperare. Ciò velocizza la fruizione e conseguentemente lo scambio di informazioni tra studiosi e ricercatori che operano nel settore, consentendo agli enti gestori dei beni, di arricchire la propria documentazione e parimenti di offrire servizi web aperti al pubblico. Il paper presenta un approccio in linea con i principi FAIR (per l'utilizzo integrato di alcuni strumenti) applicato a due casi studio volti a evidenziarne l'interoperabilità, la scalabilità, la versatilità.**

I binomio dati 3D e patrimonio culturale è divenuto inscindibile negli ultimi anni non solo nella fase di conoscenza, diagnostica e documentaziol binomio dati 3D e patrimonio culturale è divenuto inscindibile negli ultimi anni non solo nella fase di cone dei beni ma anche nei programmi messi in atto per la loro valorizzazione, fruizione e gestione. L'utilizzo dei modelli 3D, siano essi ottenuti da tecnologie speditive e low-cost (fotogrammetria) o da scansioni con strumentazioni ad alta precisione (laser scanner, luce strutturata ecc.), rappresenta un valido supporto nel monitoraggio e nella diagnostica per la conservazione e la protezione del patrimonio culturale, nella gestione e programmazione degli interventi manutentivi, nonché nella valorizzazione di elementi del patrimonio artistico non facilmente accessibili. La possibilità di realizzare progetti di realtà aumentata e virtuale, promuove la diffusione della conoscenza con una maggiore capillarità ed inclusività, andando a interessare una platea di utenti sempre più diversificata.

I principi FAIR (https://www.go-fair. org/fair-principles/) stabiliscono un insieme di linee guida per favorire lo scambio e la diffusione di dati digitali, in particolare scientifici. Gli oggetti e i dati digitali riferiti ai beni culturali hanno una valenza scientifica in quanto completi di informazioni sullo stato di conservazione dei beni sulle grandezze misurabili. L'adozione di principi che possano aiutare la veicolazione di informazioni può rappresentare dunque un'utile prassi anche in questo settore. In quest'ottica si muovono i Linked Open Data (LOD), ovvero dati strutturati, leggibili da una macchina e interconnessi per mezzo di ontologie comuni che ne consentono una ricerca semantica, libera ed accessibile. La descrizione di modelli 3D mediante metadati di questo tipo estende e potenzia alcuni strumenti per la loro fruizione,

quali ad esempio i visualizzatori di modelli 3D e quelli di dati GIS. A questo proposito, nell'ambito della ricerca condotta da chi scrive, all'interno del progetto Ecodigit, è stata progettata una procedura e sviluppata l'estensione e l'integrazione di strumenti informatici per la fruizione di modelli 3D e dati GIS, organizzando i dati secondo i principi FAIR, utilizzando la metadatazione basata sulle ontologie ArCo [Carriero et al, 2019].

# L'IMPORTANZA DEL DATO

In molti settori è la quantità di dati (Big Data) a costituire un importante valore aggiunto per l'attività. Nel settore dei Beni Culturali, invece, è soprattutto la qualità a giocare un ruolo fondamentale, ovvero quanto il dato sia completo, ricco, ben strutturato ed in grado di interagire con quanto già presente o con quale potenziale possa rappresentare un'opportunità per futuri sviluppi e ricerche.

Proprio per questo, il cuore della nostra ricerca, nata all'interno del progetto Ecodigit ma destinata a svilupparsi in nuovi progetti di ricerca, è stato orientato a fornire strumenti e metodi per integrare, nel sistema Anagrafe (https://dtclazio.it/anagrafe-delle-competenze), nuove tipologie di dato, come ad esempio modelli 3D o dati georiferiti provenienti da elaborazioni GIS (Figura 1).

#### I PRINCIPI FAIR

I principi FAIR nascono da una pubblicazione sulla rivista *Scientific Data* nel 2016, ad opera di un consorzio di scienziati [Wilkinson et al., 2016]. Da questa pubblicazione ha preso vita la *GO FAIR Initiative* che si impegna nella diffusione di tali principi, ormai fatti propri dalla Commissione Europea. L'impatto stimato [EU Commission, 2019] nell'adottare questi principi è pari a circa il 78% dei finanziamenti Horizon 2020.

Descriviamo in maniera sintetica i principi FAIR, acronimo di:

4 *Findable*, ovvero reperibile. Ci si riferisce alla necessità di reperire facilmente un dato. In tal senso, i metadati digitali strutturati secondo standard che li rendano leggibili dal più ampio spettro di tecnologie software si muovono in questa direzione.

4*Accessible*, ovvero accessibile. I dati e relativi metadati devono poter essere, una volta trovati in una ricerca, accessibili e consultabili. Deve quindi essere chiaro al ricercatore quali siano gli strumenti, i protocolli e le necessarie autenticazioni per accedere al dato. Per questo viene promossa l'adozione di protocolli aperti, liberi e universalmente implementabili.

4*Interoperable*, ossia interoperabile. Poiché i (meta)dati devono poter interagire fra di loro e con applicazioni e processi, devono essere organizzati secondo linguaggi e standard per la rappresentazione delle conoscenze, che consentano questa interazione.

4*Reusable*, ovvero riutilizzabili. I (meta)dati devono essere rilasciati con licenze chiare e accessibili, nel rispetto degli standard delle comunità cui ci si riferisce.

È importante sottolineare che questi principi si riferiscono sia ai dati e metadati che alle infrastrutture che li gestiscono/organizzano/archiviano.

Potenziando e arricchendo gli strumenti software, si sviluppano e si ampliano anche le opportunità che le loro applicazioni possono offrire ai Beni Culturali. Far propri questi principi significa adottare standard riconosciuti e aperti per i dati e metadati, per la la loro trasmissione e comunicazione, e per i software utilizzati, e mettere a disposizione del resto della comunità scientifica e degli studiosi i propri dati e risultati ottenuti, in modo regolamentato, tutelando i diritti di attribuzione e favorendone la diffusione e lo scambio.

**Fig. 3 - Interfaccia con alcune funzionalità del visualizzatore in sviluppo.**

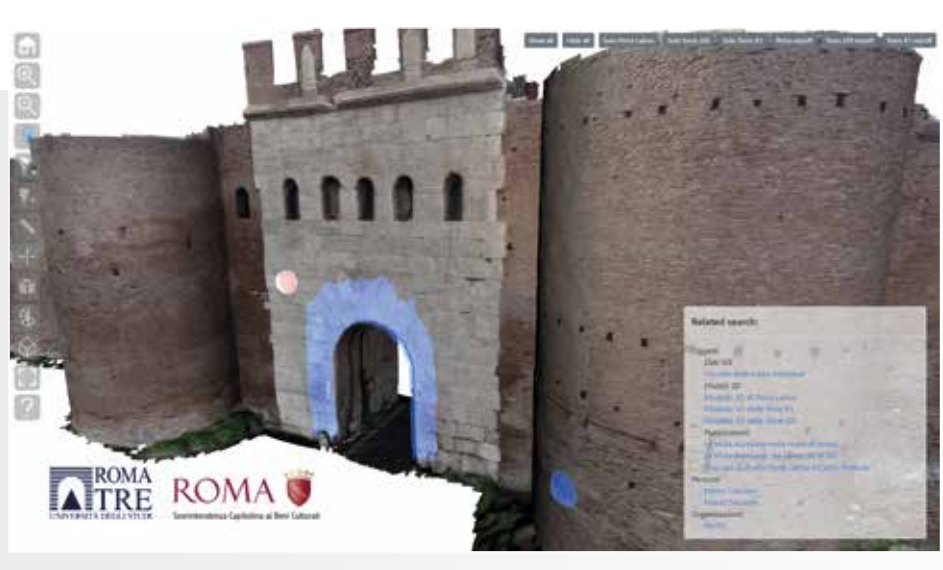

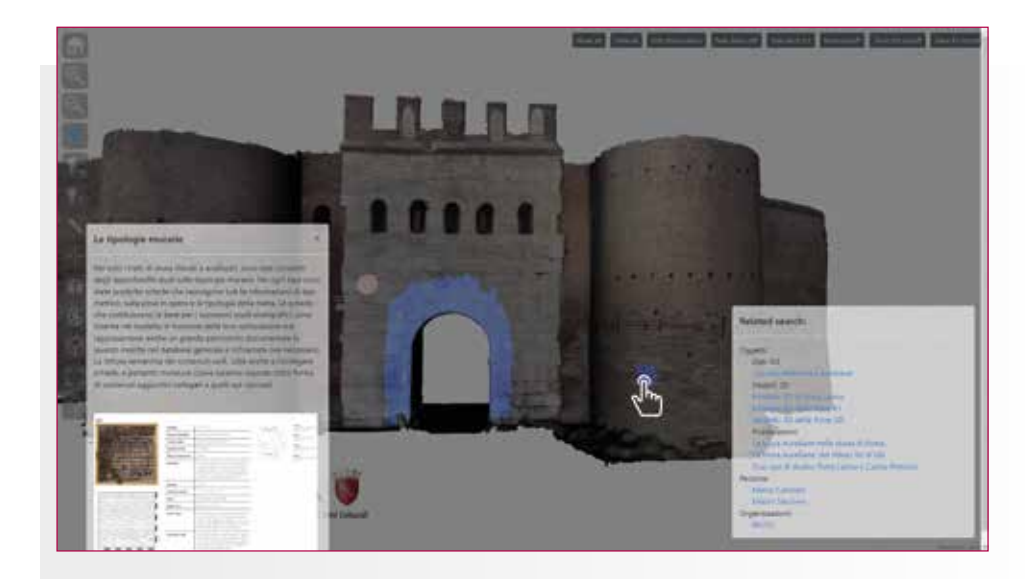

**Fig. 2 - L'uso della funzione hotspot per l'arricchimento dei contenuti.**

# **Dre** ECODIGIT

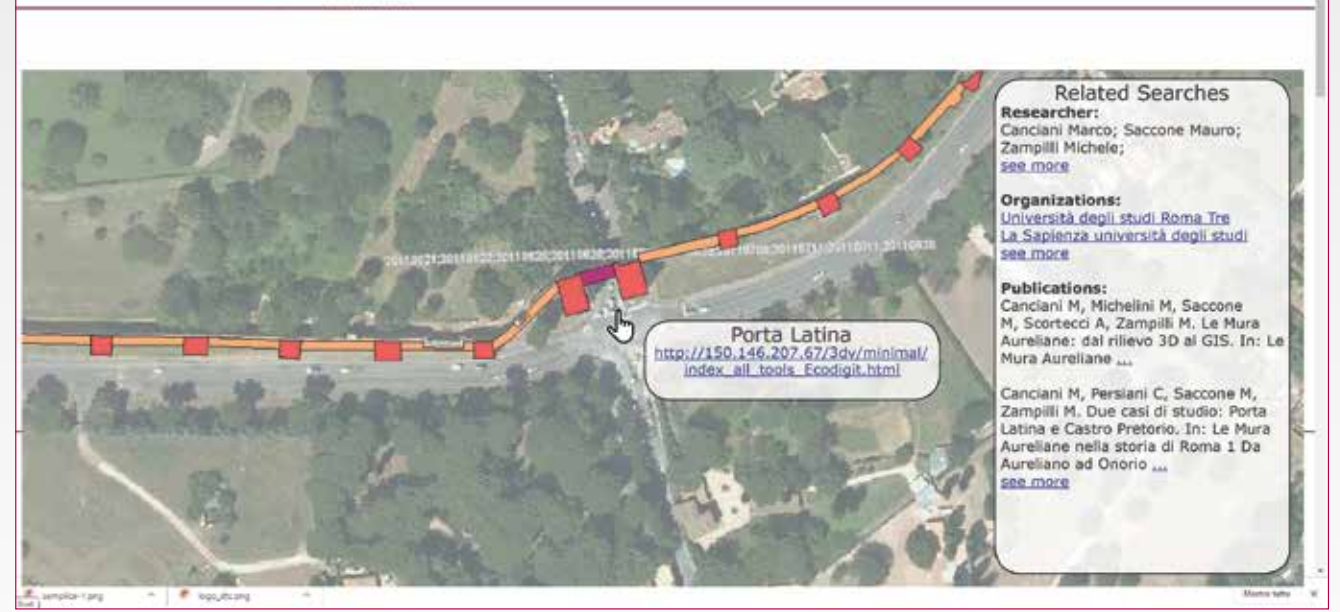

**Fig. 4 - Il collegamento tra dati GIS e modelli 3D nel caso di Porta Latina, Roma.**

# COSA SONO E PERCHÉ SONO UTILI I LOD PER I BC

LOD sta per Linked Open Data, ovvero dati aperti e collegati fra loro. Per aperti si intende che sono leggibili e interpretabili da una macchina ma anche, a seconda dei formati adottati con diversi gradi di intelligibilità, dall'uomo. Il collegamento reciproco cui si fa riferimento, invece, riguarda il fatto di avere delle informazioni, organizzate in campi, che rimandano da un dato all'altro. Questo implica l'adozione di campi comuni che siano in grado di generalizzare a livello semantico tali informazioni descrittive (le *ontologie*). Organizzare i propri dati descrivendoli attraverso il loro uso significa porli *de facto* in correlazione con altri dati. Fondamentale diventa dunque l'adozione di standard riconosciuti. Anche nel settore dei Beni Culturali questo approccio rappresenta un utile strumento che consente di potenziare il valore scientifico delle singole ricerche, delle ricostruzioni, delle pubblicazioni e di ogni genere di prodotto digitale, riferito o riferibile al patrimonio culturale.

Uno dei primi risultati raggiunti in Ecodigit è stata la definizione dei campi che costituiscono l'insieme di metadati utili a descrivere i modelli 3D, partendo dalla mappatura delle loro caratteristiche distintive rispetto alle funzionalità implementabili nel visualizzatore.

## VISUALIZZAZIONE DEI MODELLI 3D

Dopo una prima fase di ricognizione sui principali strumenti di visualizzazione 3D open source, è stato individuato il software 3DHOP (3D Heritage Online Presenter) [Potenziani et al., 2015], realizzato dal team di sviluppatori e ricercatori dell'ISTI-CNR di Pisa. 3DHOP è un pacchetto software open source per la creazione di presentazioni web interattive di modelli 3D ad alta risoluzione, orientato al settore dei beni culturali, che offre un elevato numero di funzionalità e personalizzazioni. La caratteristica di essere open source lo rende, oltre che conforme ai principi FAIR, anche estremamente versatile dal momento che si può lavorare direttamente *con* e *sul* codice sorgente.

Come primo passo sono stati studiati il visualizzatore, le sue funzioni, la logica e le informazioni necessarie per poter gestire e rendere i modelli. Successivamente, si è passati alla compilazione di un albero logico delle informazioni per strutturarle in termini di chiave/valore e funzioni di queste, in modo che si potesse costruire un insieme di ontologie da aggiungere alle già citate ArCo.

Attraverso l'uso di questa versione di 3DHOP l'utente della piattaforma può manipolare un modello 3D, fare operazioni di misura e di sezione, visualizzare e interagire con singole parti laddove il modello sia costituito da più elementi e, soprattutto, utilizzare la funzione hotspot per arricchire di contenuti, immagini, dati e significati il modello 3D, fornendo informazioni supplementari, puntuali e di dettaglio, legate a una porzione specifica del monumento (Figura 2).

Nell'ultima fase, è stata sviluppata l'estensione di 3DHOP,al fine di renderlo uno strumento automatizzato che possa es-

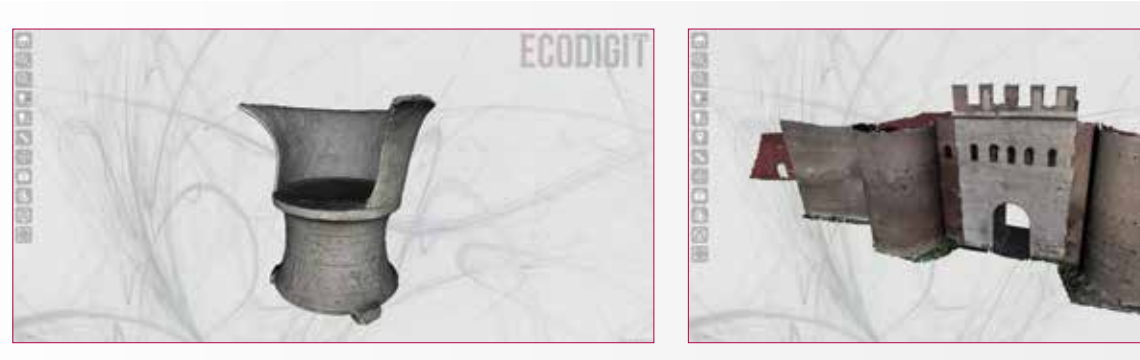

**Fig. 5 - Il modello del Trono Corsini a) e quello di Porta Latina b) nella versione per Ecodigit del visualizzatore 3DHOP**

Q Q

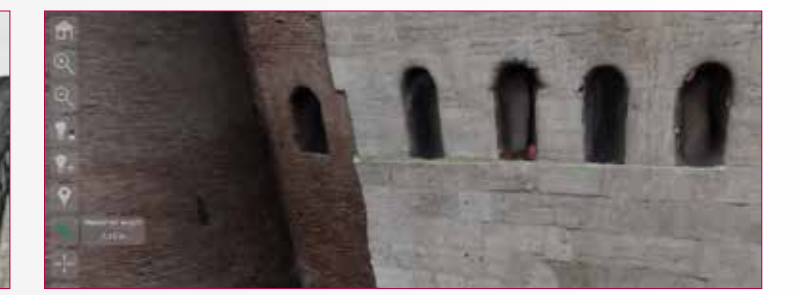

**Fig. 6 - Il dettaglio che mostra lo strumento di misura con le opportune unità di misura scelte automaticamente per il Trono Corsini a) e la Porta Latina b)**

sere usato come componente software *out of the box* sopra un archivio di dati. Lo sviluppo di questo e di altri componenti del progetto Ecodigit è avvenuto avvalendosi della piattaforma Github, largamente diffusa tra gli sviluppatori e che consente il lavoro collaborativo direttamente sul codice sorgente, con un sistema in grado di mantenere le versioni e che dunque contribuisce, anche in questo caso, al rispetto dei principi FAIR. Da sottolineare la scelta di sviluppare questa componente come un oggetto indipendente, un *container*, che lo rende facilmente integrabile con altri servizi e piattaforme.

#### L'AUTOMAZIONE DEL VISUALIZZATORE 3DHOP

Come già detto, il visualizzatore 3DHOP è una collezione di funzioni che utilizzano librerie Open Source per la visualizzazione di modelli tridimensionali.

3DHOP prevede di default la costruzione di una pagina web relativa ad ogni modello. In questa modalità, seppur offrendo una grande elasticità di utilizzo, questo strumento costringe a scrivere manualmente una pagina per ogni modello. Il risultato ottenuto è stato quello di automatizzare lo strumento in modo che si potesse adattare ad ogni modello. A questo scopo, è stata progettata un'opportuna architettura software comprensiva di componenti software indipendenti per la ricerca sul database e l'assemblaggio della pagina.

Sostanzialmente questi componenti si frappongono tra l'interfaccia utente e il sistema di archiviazione, consentendo l'automazione delle operazioni, mantenendo distinte le operazioni di ricerca nel database da quelle di assemblaggio della pagina. Cosi facendo, il sistema è ulteriormente espandibile sviluppando diversi componenti di ricerca per differenti tipi di database. Sono ancora in fase progettuale delle espansioni che permettano di incrementare le funzionalità di interazione (Figura 3).

## VISUALIZZAZIONE DEI DATI GIS

Tra i dati messi a disposizione dai partner del progetto sono emerse diverse tipologie di dati georiferiti che hanno richiesto l'integrazione di un visualizzatore Web-GIS. La ricerca di visualizzatori disponibili ha individuato il software Openlayers (https://openlayers.org/) come soluzione ideale per le necessità del progetto. La scelta di questo visualizzatore è stata dettata da una serie di fattori tra cui: la natura open source del progetto; la possibilità di inserire le mappe all'interno della pagina web e di caricare file vettoriali (nel formato KML) con dati provenienti dai progetti GIS dei partner del progetto Ecodigit. La mappa di base è una ortofoto che utilizza il servizio WMS, messo a disposizione dal Geoportale Nazionale. Sovrapposta alla mappa-base il visualizzatore consente di importare dati KML di tipo puntuale, lineare o areale che conservano le caratteristiche grafiche della simbolizzazione, così come definita all'interno dei software GIS dall'utente. In particolare, nell'esempio mostrato e che si riferisce a un caso di studio (Figura 4), il file KML mostra il circuito delle Mura Aureliane e pone in evidenza una delle features 2D, che mette in collegamento il tratto di Porta Latina con il rispettivo modello 3D.

#### INTEGRAZIONE 3D – GIS

Tra i trend topic della ricerca nel settore dell'ICT per beni culturali vi è sicuramente il tema del Data Fusion e in particolare molti ricercatori lavorano da diversi anni sull'integrazione di dati 3D e dati GIS in molti campi di applicazione [Landeschi, 2019].

Lo studio delle Mura Aureliane rappresenta un chiaro esempio della necessità di strumenti in grado di lavorare a scale differenti, da quella territoriale a quella del singolo monumento. Proprio per venire incontro a queste necessità uno dei risultati del progetto Ecodigit è stata la realizzazione di una procedura che consentisse di collegare tra loro queste diverse tipologie di dato attraverso metadatazione e link diretti.

Per favorire l'integrazione reciproca dei dati sono state introdotte alcune misure, sia nei processi dei loro inserimenti, sia nelle descrizioni dell'uso dei due visualizzatori. Queste misure consentono il passaggio tra i dati GIS e quelli 3D, di fatto costituite da due classi di hotspot: 2D e 3D.

Gli hotspot 2D sono link inseriti nel visualizzatore GIS attraverso chiavi specifiche del file KML e legano il singolo oggetto mappale (es.: tratto di mura, torre o porta) a un contenuto 3D. Gli hotspot 3D, come già illustrato, sono superfici nello spazio del modello che consentono l'attivazione di collegamenti con altri contenuti tra cui anche i dati GIS con la loro georeferenziazione.

Pertanto, quando si effettua una ricerca sul database del progetto Ecodigit e si ottengono classi di risultati differenti in ambito 3D o GIS, è possibile passare dagli uni agli altri sia agendo direttamente sugli hotspot, sia utilizzando il pannello dei risultati della ricerca, che accompagna l'utente nelle varie interfacce di navigazione.

#### DUE CASI STUDIO

Al fine di mostrare l'efficacia della versione automatizzata del visualizzatore 3DHOP, sono state usate due applicazioni completamente diverse: il Trono Corsini, esposto presso la Galleria Corsini, e alcuni macroelementi del complesso delle Mura Aureliane in corrispondenza di Porta Latina. L'obiettivo è stato quello di mostrare il funzionamento del sistema

**Fig. 7- Un momento della scansione a luce strutturata del Trono Corsini alle Gallerie Corsini-Barberini.**

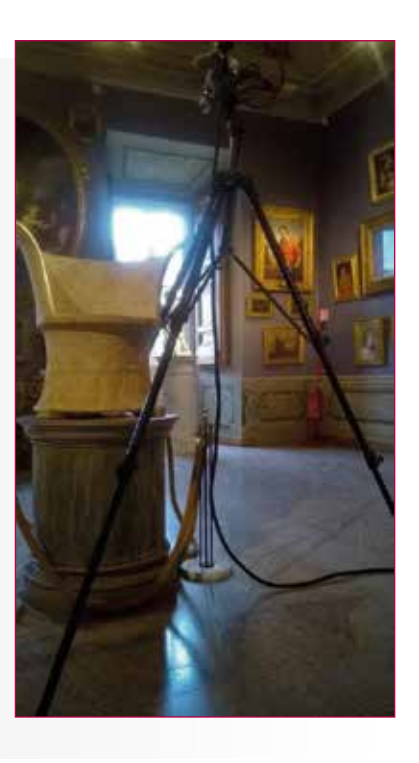

descritto precedentemente. Le due ricostruzione 3D differiscono principalmente per il fatto che, mentre il Trono è un unico oggetto 3D, la Porta Latina è il risultato dell'assemblaggio di più parti che la compongono. Oltretutto, su questo elemento delle Mura, in corrispondenza di una zona in particolare, sono stati inseriti degli *hotspot*, ossia contenuti collegati al modello grazie a una superficie selezionabile. Il sistema è dunque in grado di restituire la corretta visualizzazione a partire da una ricerca dell'oggetto sul database, come mostrato nella Figura 5 a) e b).

Nelle Figura 6 a) e b) viene presentato il dettaglio dello strumento di misura, che automaticamente viene configurato con le unità di misura corrette, ovvero quelle caratteristiche del modello che si sta visualizzando.

Il Trono Corsini, ritrovato nel 1732 durante gli scavi per la costruzione della Cappella Corsini in San Giovanni in Laterano e attualmente esposto presso la Galleria Corsini, rappresenta un unicum nella produzione scultorea antica. In particolare, le decorazioni lo ricondurrebbero ai troni funerari etruschi, comunemente realizzati in bronzo o in terracotta, ma l'uso del marmo e il luogo nel quale fu rinvenuto lo riportano all'epoca romana e, in particolare, al I sec. d.C. Fu probabilmente realizzato per glorificare e nobilitare le origini della famiglia dei Plautii, legata per vie matrimoniali a celebri discendenti etruschi (come la nobildonna Urgulania). Allo scopo di favorire la lettura dei due bassorilievi, di migliorare la visibilità dell'opera d'arte nel suo insieme e di arricchire la documentazione del Museo, sono stati realizzati alcuni modelli 3D da fotogrammetria e da scansioni a luce strutturata (Figura 7) ad alta risoluzione .

Porta Latina rappresenta una delle porte meglio conservate di tutto il circuito delle Mura Aureliane alle quali appartiene, sebbene abbia avuto vari restauri e rimaneggiamenti. Le Mura rappresentano il monumento esistente più grande al mondo, costituito originariamente da una cinta muraria lunga quasi 19 km, 381 torri e 14 porte. Realizzate tra il 271 e il 279 d. C. da Aureliano e completate da Onorio tra il 401 e 403 d. C.. La porta è composta da due livelli: il primo relativo al fornice di accesso, realizzato al tempo di Aureliano, e il secondo alla camera di manovra della chiusura a saracinesca della porta, realizzato da Onorio. Ai lati

della parete esterna della porta, realizzata da blocchi di travertino, sono disposte due torri semicircolari in mattoni. Un camminamento di guardia coperto, disposto all'altezza della camera di manovra e sul quale si aprono varie feritoie, percorre l'intero tratto murario.

Il modello 3D della Porta Latina è frutto delle ricerche condotte dal Dipartimento di Architettura dell'Università degli Studi di Roma Tre in collaborazione con la Sovrintendenza Capitolina ai Beni Culturali.

# CONCLUSIONI

Il lavoro svolto con il progetto Ecodigit, giunto ad un *Proof of Concept*, getta le basi, a nostro avviso, per futuri sviluppi nella direzione di progettare e sviluppare una piattaforma modulare che possa esporre un insieme di strumenti utili a chi deve gestire un bene appartenente al patrimonio culturale. Nel mondo dell'ICT, grazie a nuovi processi e paradigmi di sviluppo software, si sono moltiplicate le capacità di rispondere in modo elastico alle necessità più disparate. Il settore dei Beni Culturali dal canto suo rappresenta un terreno altamente eterogeneo e ad alta complessità. Eppure, affrontando il problema con un approccio simile a quello presentato, si possono trovare molti punti di ricaduta comuni. Grazie alle moderne tecniche di sviluppo citate, i tre gruppi di ricerca, da un lato l'Enea DTE-ICT e dall'altro il Dipartimento di Architettura e quello di Studi Umanistici dell'Università Roma Tre stanno progettando di costruire uno strumento *multipurpose* per i Beni Culturali, assemblando diversi servizi indipendenti a seconda delle specificità richieste. Seguendo l'esempio dei risultati esposti nell'articolo e della metodologia adottata, si può replicare ad altri tipi di servizi avanzati, come strumenti per la realtà aumentata e la realtà virtuale, arricchendo il set di moduli e dunque le possibilità di tale strumento di rispondere alle diverse esigenze.

# RINGRAZIAMENTI

Si ringraziano le Gallerie Nazionali Corsini-Barberini e l'associazione CIVITA per il supporto ricevuto.

#### **Bibliografia**

[Canciani et al., 2013] Canciani, M., Ceniccola, V., Messi, M., Saccone, M. and Zampilli, M. (2013). A 3D GIS METHOD APPLIED TO CATALOGING AND RESTORING: THE CASE OF AURELIAN WALLS AT ROME. *ISPRS - International Archives of the Photogrammetry, Remote Sensing and Spatial Information Sciences*, XL-5/W2, pp.143–148.

[Canciani et al., 2016] Canciani, M., Conigliaro, E., Del Grasso, M., Papalini, P. and Saccone, M. (2016a). 3D SURVEY AND AUGMENTED REAL-ITY FOR CULTURAL HERITAGE. THE CASE STUDY OF AURELIAN WALL AT CASTRA PRAETORIA IN ROME. *ISPRS - International Archives of the Photogrammetry, Remote Sensing and Spatial Information Sciences*, XLI-B5, pp.931–937.

[Canciani et al., 2016] Canciani, M., Michelini, M., Saccone, M. and Zampilli, M. (2016b). *IL GIS 3D DELLE MURE AURELIANE Porta Latina*. [online] *iris.uniroma3.it*. Aracne editrice. Available at: http://hdl.handle. net/11590/319876.

[Canciani, 2017b] Canciani, M., Michelini, M., Saccone, M., Scortec-ci, A. and Zampilli, M. (2017a). *Le Mura Aureliane: dal rilievo 3D al GIS*. [online] iris.uniroma3.it. Available at: https://iris.uniroma3.it/ handle/11590/284595#.XrNl56gzaUl

[Canciani et al., 2017a] Canciani, M., Persiani, C., Saccone, M. and Zampilli, M. (2017b). *Due casi di studio: Porta Latina e Castro Pretorio*. [online] iris.uniroma3.it. Available at: https://iris.uniroma3.it/handle/11590 /284598?mode=full.181#.XrNmNagzaUk.

[Carriero et al., 2019] Carriero, V.A., CAngemi, A., Mancinelli, M.L., Marinucci, L., Nuzzolese, A.G., Presutti, V. and Veninata, C. (2019). Arco: the Italian Cultural Heritage Knowledge Graph. In: *In International Semantic Web Conference*. Springer.

[Ambrosino et al., 2015] F.Ambrosino, G. Bracco, A. Colavincenzo, A. Funel, G. Guarnieri, S.Migliori, G. Ponti, "Storage architecture and backup strategy of ENEAGRID/CRESCO systems" in High Performance Computing on CRESCOinfrastructure: research activities and results 2014, ENEA, 2015, pp.181-186.

[Landeschi et al., 2019] Landeschi, G., Apel, J., Lundström, V., Storå, J., Lindgren, S. and Dell'Unto, N. (2018). Re-enacting the sequence: combined digital methods to study a prehistoric cave. *Archaeological and Anthropological Sciences*, 11(6), pp.2805–2819.

[Asprino et al., 2019] L.Asprino, L. Marinucci, A. G. Nuzzolese, V. Presutti, M. Mecella, M.Ceriani, "D3.4 Proof-of-Concept", Deliverable del DTC della Regione Lazio, 2019

[Puccini et al., 2019] M. Puccini, M. Mongelli, M. Ceriani, L. Asprino, M. Saccone e A. Budano. "D2.3 Proof of Concept del componente middleware". Deliverable Progetto EcoDigit. 2019

[Canciani et al., 2019] M.Canciani, M. Saccone, "D4.3. Ambienti virtuali per la fruizione ela valorizzazione del patrimonio culturale", Deliverable ProgettoEcoDigit del DTC della Regione Lazio, 2019

[Mongelli et al., 2019] M.Mongelli, G. Chellini, S. Migliori, A. Perozziello, S. Pierattini, M.Puccini, A. Cosma, "Photogrammetry and structured light: comparison and integration of techniques in survey of the Corsini Throne atCorsini Gallery in Rome", Proc. of International Conference of Metrology for Archaeology and cultural heritage (MetroArcheo2019),Florence, Italy (December 4-6 2019), pp.166-171.

[Carriero et al., 2019] Potenziani, M., Callieri, M., Dellepiane, M., Corsini, M., Ponchio, F. and Scopigno, R. (2015). 3DHOP: 3D Heritage Online Presenter. *Computers & Graphics*, 52, pp.129–141.

[Wilkinson et al., 2016] Wilkinson, M.D., Dumontier, M., Aalbersberg, Ij.J., Appleton, G., Axton, M., Baak, A., Blomberg, N., Boiten, J.-W., da Silva Santos, L.B., Bourne, P.E., Bouwman, J., Brookes, A.J., Clark, T., Crosas, M., Dillo, I., Dumon, O., Edmunds, S., Evelo, C.T., Finkers, R., Gonzalez-Beltran, A., Gray, A.J.G., Groth, P., Goble, C., Grethe, J.S., Heringa, J., t Hoen, P.A.., Hooft, R., Kuhn, T., Kok, R., Kok, J., Lusher, S.J., Martone, M.E., Mons, A., Packer, A.L., Persson, B., Rocca-Serra, P., Roos, M., van Schaik, R., Sansone, S.-A., Schultes, E., Sengstag, T., Slater, T., Strawn, G., Swertz, M.A., Thompson, M., van der Lei, J., van Mulligen, E., Velterop, J., Waagmeester, A., Wittenburg, P., Wolstencroft, K., Zhao, J. and Mons, B. (2016). The FAIR Guiding Principles for scientific data management and stewardship. *Scientific Data*, 3(1).

[EU Commission, 2019] Written by PwC EU Services. (2018). Cost-Benefit analysis for FAIR research data - Cost of not having FAIR research data, European Commission, doi: 10.2777/02999.

#### **ABSTRACT**

*Digital technologies represent an increasingly indispensable tool for sharing content related to cultural heritage aimed at promoting communication with different purposes, often transversal and open to heterogeneous users, with distinct but sometimes integrable skills. It is essential to have an ICT Open Source infrastructure connected to the network which, in view of the FAIR principles (Findable, Accessible, Interoperable, Reusable), allows you to store the data of 3D virtual and augmented reality models (i.e. images, videos, metadata or other related to the models of individual works of art, architectural complexes, archaeological sites etc.) in standard formats and to ensure that they are able to interoperate. This speeds up the use and consequently the exchange of information between scholars and researchers operating in the sector, allowing the entities managing the assets to enrich their documentation and likewise to offer web services open to the public. The paper presents an approach in line with FAIR principles (for the integrated use of some tools) applied to two case studies aimed at highlighting their interoperability, scalability, versatility.*

#### **Parole chiave**

**modelli 3D; ICT; fruizione; tecnologie digitali; GIS; Digital Heritage; Open Data**

**Autore**

M. Canciani

M. Saccone

G. SPADAFORA

Dipartimento di Architettura, Università Roma Tre

S. Migliori

M. MONGELLI

marialuisa.mongelli@enea.it

M. Puccini

A. OUINTILIANI

Dipartimento Tecnologie Energetiche Divisione ICT, ENEA

A. Gallia

# C. Masetti

Dipartimento di Studi Umanistici, Università degli Studi Roma Tre